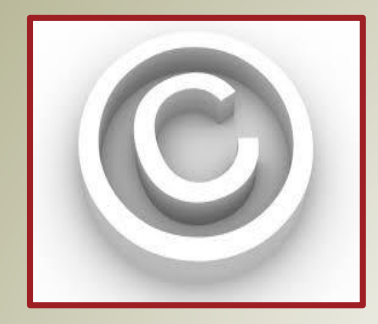

# СРСП ПО ВСЕМ ЗАНЯТИЯМ

2020

#### СРСП (ЗАНЯТИЕ 1)

1.Ответить на вопросы теста о последовательности работ в проекте

# СРСП (ЗАНЯТИЕ 2)

- 1.Решить две задачи на выбор проекта для инвестирования
	- *см. в презентации к занятию*

## СРСП (ЗАНЯТИЕ 3)

- 1. Нарисуйте общую блок-схему управления проектом как это должно происходить в вашем учебном проекте
- 2. Разбейте ваш учебный проект на основные фазы
	- *Определите кил-пойнты*
	- *Определите какие кил-пойнты наиболее критичные для учебного проекта*
- 3. Составьте жизненный цикл вашего учебного проекта

## СРСП (ЗАНЯТИЕ 4)

- 1. Разработайте Устав для учебного проекта (по шаблону)
- 2. Инициируйте Запрос на изменение и заполните форму для своего проекта (по шаблону)
	- *руководствуйтесь инструкцией*

## СРСП (ЗАНЯТИЕ 5)

- 1. Найти в Интернете матрицу Власти и Влияния
- 2. Проанализировать ЗС своего учебного проекта с помощью этой матрицы

## СРСП (ЗАНЯТИЕ 6)

- 1.Составьте описание продукта или услуги Вашего проекта (по шаблону)
- 2.Разработать ИСР для учебного проекта в отдельном файле

# СРСП (ЗАНЯТИЕ 7)

- 1. Разработать и заполненнить **ИСРесурсов** вашего учебного проекта
- 2. Заполнить **Матрицу RACI** по вашему учебному проекта

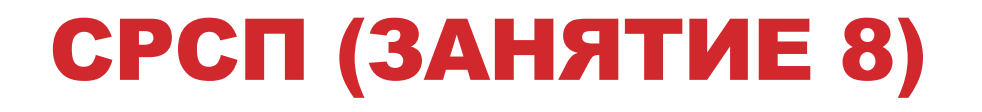

1.Заполнить Матрицу коммуникаций в проекте по вашему учебному проекта

# СРСП (ЗАНЯТИЕ 9)

- 1. Разработать **Расписание** вашего учебного проекта (в виде диаграммы Ганта)
- 2. Разработать **Сетевую диаграмму** вашего учебного проекта с указанными на ней критическим путем и временными резервами

#### СРСП (ЗАНЯТИЕ 10)

**В проекте 4 параллельных работы (старт-старт): одна на 32 часа и три по 16 часов. 1 час любой работы стоит \$10. Заполните таблицу, начиная со строки ПО (план).** 

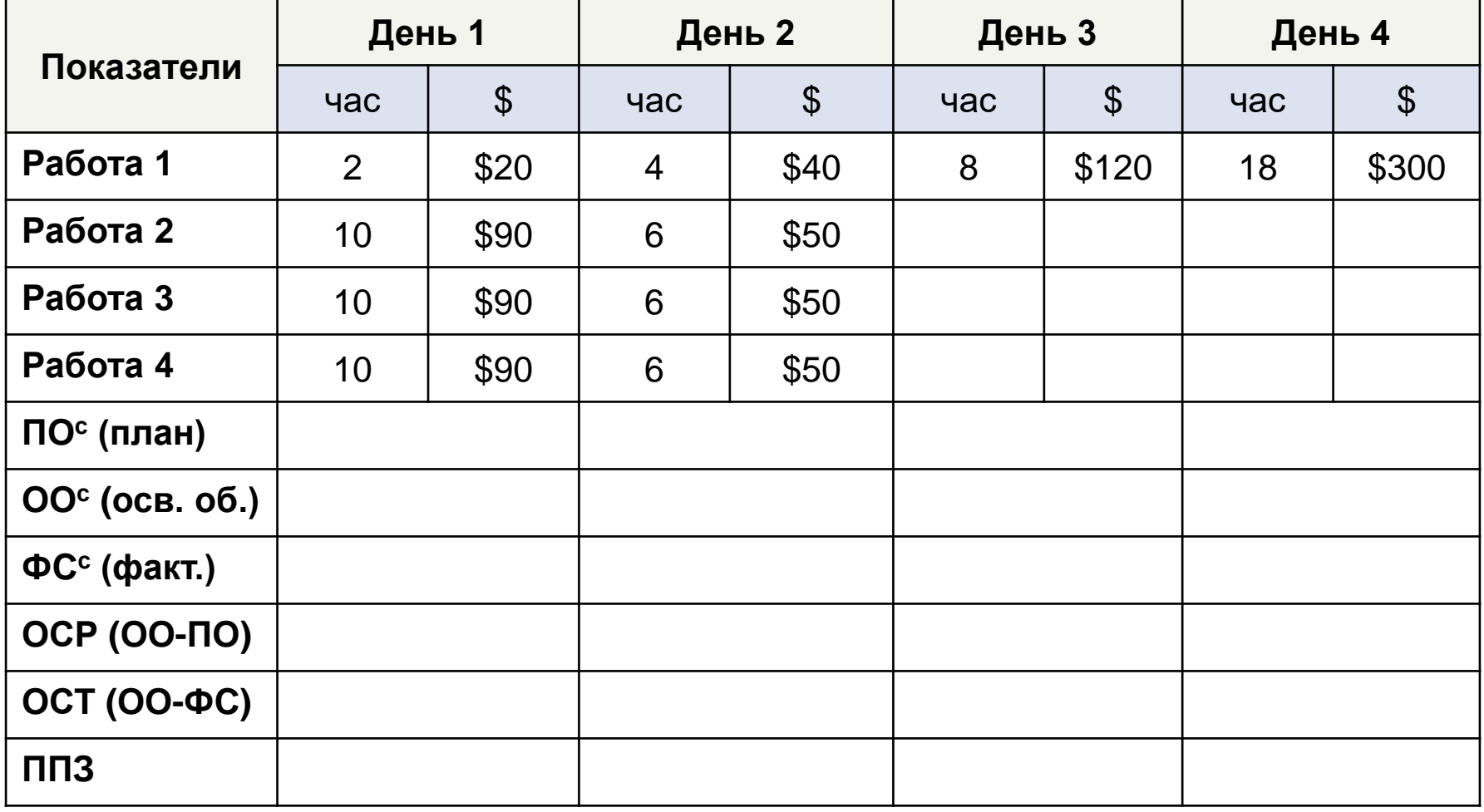

## СРСП (ЗАНЯТИЕ 11)

- 1) Используя один из методов идентифицируйте риски Вашего проекта (не менее 5)
- 2) Заполните Реестр рисков

(по шаблону)

\* *указать не менее 5-х рисков учебного проекта*

## СРСП (ЗАНЯТИЕ 12)

1. Предположите какой-либо дефект в вашем учебном проекте.

2. Составьте диаграмму Ишикавы и покажите возможные причины выбранного дефекта

4. Задайте кол-во проявлений каждой причины и постройте диаграмму Парето

# СРСП (ЗАНЯТИЕ 13)

- **Решить задачу на ТППО**
- **Построить дерево ключевых понятий, пройденных на этом курсе:** 
	- ствол тема тренинга, ветки – составляющие понятия

## СРСП (ЗАНЯТИЯ 14-15)

- 1. Каждый докторант получит практическое задание – проект из хим. отрасли
- 2. Необходимо разработать 7 инструментов управления проектами для полученного примера проекта *(полный перечень необходимых к разработке методов предоставлен в отдельном файле)*